# Quantifying and Modelling the Spatial Organisation of Myofibrils and Mitochondria in Cardiac Myocytes

Preprint submitted to Elsevier  $28^{th}$  May, 2011

Email address: email address (Elizabeth Theakston, Cameron G. Walker, Michael O'Sullivan, Vijay Rajagopal)

## Quantifying and Modelling the Spatial Organisation of Myofibrils and Mitochondria in Cardiac Myocytes

Elizabeth Theakston, Cameron G. Walker, Michael O'Sullivan, Vijay Rajagopal<sup>∗</sup>

## Abstract

Keywords: electron microscopy, cardiac cell ultrastructure, spatial statistics, spatial organisation

## 1. Introduction

The ultrastructure of cardiac myocytes changes under pathological conditions such as dilated cardiomyopathy, diabetes and myocardial infarctions. The fission-fusion process of mitochondria is disrupted and they can become smaller and more numerous [\(Schaper](#page-15-0) et al., [1991;](#page-15-0) [Medeiros](#page-15-1) et al., [1991;](#page-15-1) [Chen](#page-14-0) et al., [2009\)](#page-14-0), although giant mitochondria can also form [\(Kanzaki](#page-15-2) et al., [2010\)](#page-15-2). Myofibrils can become disarranged and degenerated in diabetes [\(Saito](#page-15-3) [et al.](#page-15-3), [1984\)](#page-15-3), and their function is impaired due to the proliferation of mitochondria . The nuclei can also grow and change shape [\(Schaper](#page-15-0) et al., [1991\)](#page-15-0). Myocardial infarction causes the TATS to become disorganised and disrupted [\(Quinn](#page-15-4) et al., [2003;](#page-15-4) [Louch](#page-15-5) et al., [2006\)](#page-15-5), while in dilated cardiomyopathy it has been shown to proliferate [\(Schaper](#page-15-0) *et al.*, [1991\)](#page-15-0).

The relationship between cardiac cell structure and function is not yet fully understood. One way of exploring this relationship is the use of anatomically accurate computational models, which can be used to simulate and analyse cardiac function for different geometeries. Although extensive work has been done on anatomically accurate computational models of the heart at tissue and organ level [\(Hunter](#page-14-1) et al., [2003\)](#page-14-1), there are no such models of

<sup>∗</sup>v.rajagopal@auckland.ac.nz

Email address: email address (Elizabeth Theakston, Cameron G. Walker, Michael O'Sullivan, Vijay Rajagopal)

cardiac cells. We aim to create a three-dimensional computational model of a cardiac myocyte, incorporating realistic geometry.

Cardiac myocytes are all unique, but they have common features. These features have been qualitatively described in the literature, and scalar factors such as volume fractions and individual organelle dimensions have been quantified (see Section [3.1,](#page-9-0) but little has yet been done to quantify the arrangement of the organelles within the cell and noone has yet attempted to simulate it. We will use stochastic techniques to quantify and simulate this arrangment.

In the present study we have focused on the arrangement of myofibrils and mitochondria in cross-section. We used spatial point patterns to analyse and simulate the arrangement of organelle centroids.

## 2. Methods

## 2.1. Tissue processing and data acquisition

Adult male Wistar rats (200-250 g body weight) were used with ethics approval. The left ventricle was injected with  $0.2$  mL heparin  $/$  0.4 mL saline to stop the heart, which was then extracted and placed in ice-cold saline. The ascending aorta was isolated, cannulated and connected to a Langendorff apparatus operated at 60 cm hydraulic pressure. The heart was perfused with Krebb's solution to re-initiate contraction, then with St Thomas' solution to stop the heart in systole. Next it was perfused with fixative  $(2.5\%$  gluteraldehyde,  $2\%$  formaldehyde,  $50 \text{ mM } \text{CaCl}_2$ , in 0.15 M sodium cacodylate buffer), then the ventricle walls were isolated, cut into small pieces incubated in vials of fixative. The tissue was incubate in 50 mM  $CaCl<sub>2</sub>$  in 0.15 M sodium cacodylate buffer overnight on ice. The next day, the tissue was incubated in osmium ferrocyanide for 4 hrs, washed in 0.15 M sodium cacodylate buffer, stained with 2% UA (aqueous) rinsed in DDW then dehydrate in a series of alcohols before being brought up to room temperature in acetone. The tissue was then infiltrated with epoxy resin and embedded.

Thin sections (70-80 nm) were cut with and post-stained with 2% UA (aqueous) and lead citrate. The sections were examined under a Tecnai Spirit Transmission Electron Microscope from FEI and images were taken using Olympus-Soft Imaging Systems Morada. Images were taken at a magnification of  $\times$  13,500 and stitched together in Gimp to form a single image of a cell in cross-section. Organelle and cell boundaries were manually digitised in Zinc and used to calculate area, diameter (largest distance between two boundary points) and centroids. The centroid patterns were imported into R for analysis as spatial point patterns.

#### 2.2. Spatial point pattern statistics and models

A spatial point process is a random pattern of points in d-dimensional space [ref?]. These points can have information associated with them – called a mark. Marks can either be numeric (for example the radius or area of object the point represents) or categorical (to differentiate between objects of different types). Patterns with categorical marks are called multi-type point patterns (Figure [1\)](#page-3-0). In this study, the organelle arrangement was treated as a multi-type point pattern, where points were marked either 'myofibril' or 'mitochondrion'.

The arrangement of points is characterised by the trends in the **inten**sity of points (how many points there are within a given area) and by the interaction between points (how the positioning of one point affects the positioning of other points around it) [\(Illian](#page-14-2) et al., [2008;](#page-14-2) [Baddeley, 2008\)](#page-14-3).

This section gives a brief description of the functional aspects of spatial point pattern statistics and modelling techniques. [Illian](#page-14-2) et al. [\(2008\)](#page-14-2), [Eckel](#page-14-4) [\(2008\)](#page-14-4) and [Baddeley](#page-14-3) [\(2008\)](#page-14-3) provided the basis for this section; refer to them for more detailed explanations of the theory, for further examples of spatial point pattern analyses and for information on how to conduct such analyses in R.

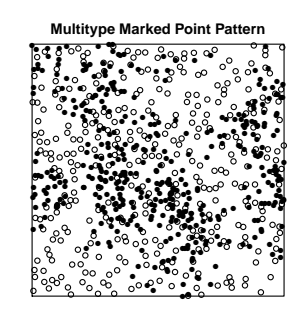

Figure 1: An example of a multi-type point pattern, with categorical marks of two types.

<span id="page-3-0"></span>In this study, each cell cross-section was treated as a point pattern. The sarcolemma defined the window of observation and the organelle centroids were treated as localised points, with categorical marks attached to differentiate between myofibrils and mitochondria. The patterns were analysed and modelled in R using the spatstat library [\(Baddeley and Turner, 2005\)](#page-14-5).

#### 2.2.1. Characterising Intensity

The intensity (local point density) of points can vary between different areas in a point pattern. Even patterns generated according to a homogeneous distribution (as the pattern in Figure [2a](#page-4-0) was) show small amounts of variation due to the stochastic nature of point patterns. The intensity can also vary according to an underlying trend (called the intensity function) – for example the pattern in Figure [2b,](#page-4-1) in which the intensity function is a quadratic function of the x coordinate.

<span id="page-4-1"></span><span id="page-4-0"></span>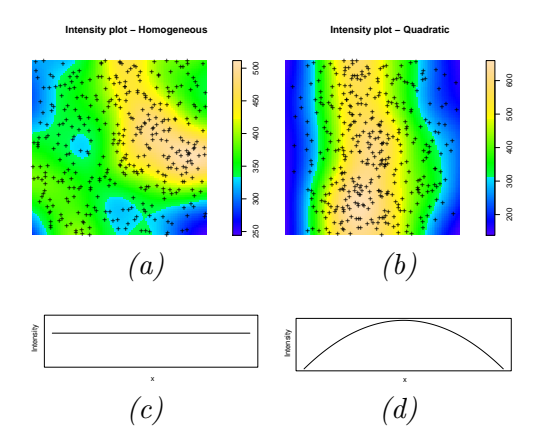

Figure 2: Example patterns: (a) a pattern generated according to a homogeneous intensity distribution and (b) a pattern with an intensity function that is quadratic in x). Scale bars indicate the intensity in points per unit<sup>2</sup>; windows are both size 1 unit  $x$  1 unit. (c) and (d) represent the intensity functions in  $x$  for patterns (a) and (b) respectively.

The quadrat test is a common method for determining whether the distribution of points can be considered homogeneous (constant) throughout the window of observation. However in this study it did not give any useful results, due to the relatively small number of points in each pattern [ref?].

Intensity can also be characterised by fitting intensity models to the underlying distribution. The Akaike Information Criterion (AIC) can be used to determine the simplest model that best fits the data. Parsimonious models with a low error give low AIC values. These values are not absolute, so they can only be used to compare models fitted to the same pattern. To illustrate, a polynomial (quadratic) intensity models fitted to the pattern in Figure [2b](#page-4-1) is shown in Figure [4.](#page-5-0) The results for models fitted to the cell data

<span id="page-5-2"></span>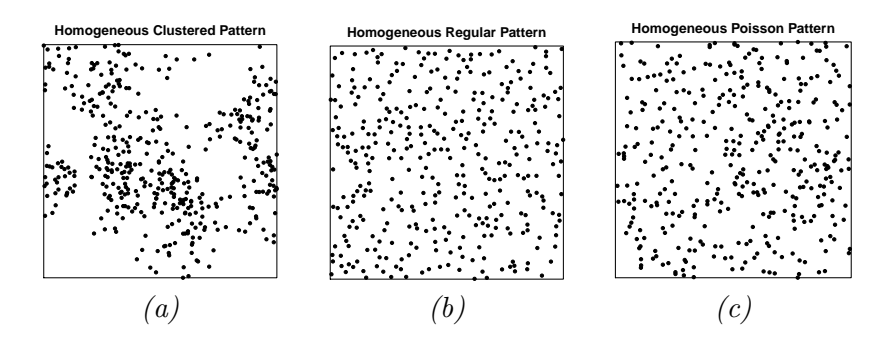

<span id="page-5-1"></span>Figure 3: Point patterns with an overall homogeneous intensity, illustrating the different types of interaction between points: (a) attraction (clustering), (b) repulsion (regularity) and (c) no interaction ('Poisson').

are given in Section [3.2.1.](#page-10-0)

<span id="page-5-4"></span><span id="page-5-3"></span>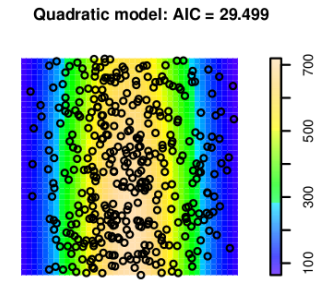

<span id="page-5-0"></span>Figure 4: A polynomial (quadratic) intensity models fitted to the pattern in Figure [2b.](#page-4-1) The AIC value (AIC = 29.5) is much less than that of the homogeneous model ( $AIC = 140.3$ ), indicating that it is a more appropriate model.

## 2.2.2. Characteristing Interaction

The interaction between points can be characterised as attraction (points cluster together) and repulsion (points form a regular pattern). One type of regularity is the hardcore process – when the points must lie at least  $r_{\rm min}$  apart. If there is **no interaction**, points do not affect each other, so fall according to a Poisson distribution. The different types of interaction are illustrated in Figure [3.](#page-5-1)

The interaction can be investigated using the cumulative distribution function for the **nearest neighbour distances**  $(1)$ . This is called the **G-function** and denoted  $G(r)$ . The nearest neighbour distances are the Euclidean distances between each point and its nearest neighbour.

<span id="page-6-0"></span>
$$
G(r) = \frac{1}{N} \sum_{i=1}^{N} \mathbf{1} \left( d(x_i) \le r \right) \quad \text{for } r \ge 0
$$
 (1)

where  $d(x_i)$  is the distance of point  $x_i$  to its nearest neighbour, and  $\mathbf{1}(expression)$ is the indicator function, which has the value 1 if the expression is true and 0 if false. When  $G(r)$  is above the expected Poisson curve for at small r values, it indicates clustering (more points closer together) and when it lies below the expected curve it indicates regularity (fewer points close together). Figure [5](#page-17-0) shows the G-functions for the example patterns shown in Figures [3a,](#page-5-2) [3c](#page-5-3) and [3b.](#page-5-4) Figure [5c](#page-17-1) shows that the pattern in Figure [3b](#page-5-4) is likely to come from a **hardcore process**, as there are no points within  $r = 0.18$  of each other.

Pairwise distance functions can be used to characterise the interaction for points beyond the nearest neighbours. Ripley's  $K$ -function, denoted  $K(r)$ , is the cumulative distance function of the distances between all pairs of points, normalised by the local intensity function.

$$
K(r) = \frac{1}{\lambda N} \sum_{i}^{N} \sum_{j,j \neq i}^{N} \mathbf{1}(d_{ij} \leq r)
$$
\n<sup>(2)</sup>

where  $\lambda$  is the estimated intensity,  $d_{ij}$  is the distance between points i and  $i$ . For a homogeneous Poisson distribution, the theoretical value for the  $K$ function is  $\pi r^2$ .

The **pair correlation function** (PCF), denoted  $g(r)$ , is the derivative of the K-function normalised by  $2\pi r$  (expected curve from a Poisson process).

<span id="page-6-1"></span>
$$
g(r) = \frac{1}{2\pi r} \frac{dK}{dr} \tag{3}
$$

The PCF indicates how many pairs of points lie at a distance  $r$  apart, proportional to the expected number for a Poisson process. Thus when  $r$  is small, PCF values well above 1 indicate clustering (points are more likely to lie close together), and values well below one indicate regularity (points are

less likely to lie close together). Figure [5](#page-17-0) shows the PCFs for the patterns in Figures [3a,](#page-5-2) [3c](#page-5-3) and [3b.](#page-5-4)

For multi-type marked point patterns, the G-function and PCF can be calculated seperately for distances between points of the same type, and also as cross-functions – for distances between points of different types. The cross functions are denoted as  $G_{ij}(r)$ ,  $K_{ij}(r)$ , and  $g_{ij}(r)$ .  $G_{ij}(r)$  is the cumulative distribution function of the distance between each point of one type  $(i)$  and the point of the other type  $(j)$  closest to it (or vice versa).  $K_{ij}(r)$  is the average number of type j points within r of a point of type i, normalised by the local intensity of type j points( $\lambda_i$ ) – or vice versa. The cross-PCF,  $g_{ij}(r)$  is calculated from  $K_{ij}(r)$ , as described in [\(3\)](#page-6-1).

In this study, the G-function and PCF were calculated separately for the distances between myofibrils and the distances between mitochondria. The corresponding cross-functions were also calculated, for myofibril-mitochondrion distances. The results are shown in Figure [9](#page-11-0) in Section [3.2.1.](#page-10-0)

Due to the stochastic nature of point processes, it is helpful to compare observed functions to a range of acceptable values rather than a single theoretical curve. This can be done using Monte Carlo envelopes – found by generating 99 simulations of a homogeneous Poisson process, calculating the corresponding G-function or PCF curves, and taking the highest and lowest function values for each value of  $r$ . If the function for the observed pattern does not lie within the envelopes, the model is not considered reasonable, as it does not capture all the information in the data. Monte Carlo tests can also be used to determine whether or not an observed pattern is consistent with a particular model, by calculating Monte Carlo envelopes from 99 simulations of that model.

#### <span id="page-7-0"></span>2.2.3. Modelling interaction

Organelles have a finite radius, so the centroids cannot come within a certain distance  $r_{\min}$  of each other. This means they must be modelled with a hardcore process. A simple hard-core model is the thinned Poisson process. Points are generated according to the Poisson process (no interaction), but if they fall within the hardcore radius  $(r_{\min})$  of another point, they are removed.

In this study, a thinned Poisson model was fitted to the myofibril and mitochondrion centroid patterns from each cell. The average intensity and minimum distance between points were set to be identical to the observed centroid pattern. For each pattern, the model was compared to the observed

pattern using a Monte Carlo test with the G-function and PCF.

The thinned Poisson process does not involve any interaction beyond the hardcore radius. To model a region of futher interaction, a Strausshardcore Gibbs model can be used. Gibbs models are governed by the intensity function and the pair potential function,  $\phi(r)$ , which defines the interaction. For a Strauss-Hardcore process:

$$
\phi(r) = \begin{cases} \infty & r \le r_{hc} \\ \beta & r_{hc} < r \le r_S \\ 0 & r > r_S \end{cases}
$$

A plot of  $\phi(r)$  for the Strauss-hardcore process is shown in Figure [6.](#page-17-2) This pair potential function means that below a certain radius there is infinite repulsion, so a point cannot fall within a hardcore radius  $r_{hc}$  of another. The range  $r_{hc} < r \le r_S$  defines the region of **Strauss interaction**. Points within this distance of each other will experience repulsion, the strength of which is defined by  $\beta$ . In theory,  $\beta$  can vary within this range, however in this study it was assumed to be constant. For a more detailed explanation of the theory behind Gibbs models see Chapter 20 in [Baddeley](#page-14-3) [\(2008\)](#page-14-3) and Section 6.6 in [Illian](#page-14-2) *et al.*  $(2008)$ .

When fitting a Strauss-hardcore model in spatstat, the hardcore radius and the Strauss interaction radius are user-defined, and only the intensity distribution and Strauss repulsion strength  $(\beta)$  are fitted to the data. Appropriate values for the hardrcore and Strauss radii were found by varying both and analysing the resulting model error for each combination of values (using the Monte Carlo envelopes). It was soon established that a hardcore radius of  $r_{hc} = 0.98 \times r_{min}$  ( $r_{min} =$  minimum distance between two points in the pattern) was best able to reproduce the observed hardcore behaviour, so only the Strauss interaction radius had to be optimised for each pattern.

Strauss-hardcore models were first fitted to the myofibril and mitochondrion separately and then together as a multi-Strauss-hardcore process. The latter required finding separate Strauss radius values for myofibril-myofibril, mitochondrion-mitochondrion and myofibril-mitochondrion interactions. Hardcore radii were set to  $0.98 \times r_{\text{min}}$ .

<span id="page-9-7"></span>Table 1: Average cell and organelle size statistics across all the cells: cell area, density of centroids, myofibril/mitochondrion percentage of the cell area (analogous to volume fraction), and average individual organelle diameters and areas. Standard deviations are given as a percentage of the mean. Corresponding statistics found in the literature are shown in grey.

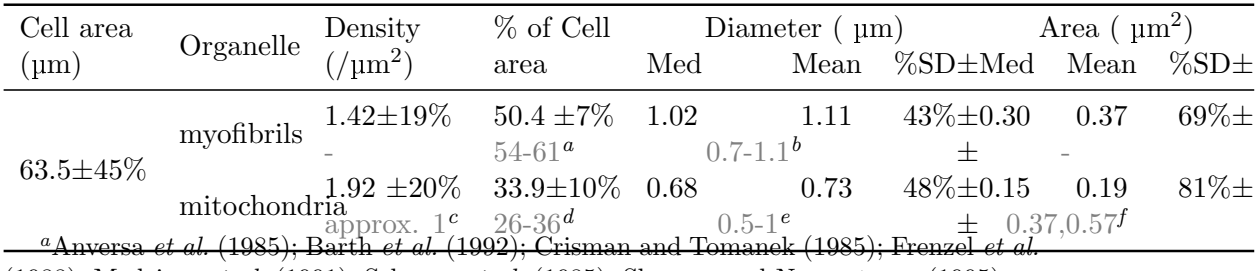

<span id="page-9-1"></span>[\(1988\)](#page-14-9); [Medeiros](#page-15-1) et al. [\(1991\)](#page-15-1); [Schaper](#page-15-6) et al. [\(1985\)](#page-15-6); [Skepper and Navaratnam](#page-15-7) [\(1995\)](#page-15-7) <sup>b</sup>[Hansen-Smith](#page-14-10) *et al.* [\(1978\)](#page-14-10); [Linke](#page-15-8) *et al.* [\(1994\)](#page-15-8); [Stehle](#page-16-0) *et al.* [\(2002\)](#page-16-0)

<span id="page-9-4"></span><span id="page-9-3"></span><span id="page-9-2"></span><sup>c</sup>[Chen](#page-14-0) *et al.* [\(2009\)](#page-14-0)

 $dA$ nversa et al. [\(1985\)](#page-14-8); [Barth](#page-14-7) et al. [\(1992\)](#page-14-7); [Crisman and Tomanek](#page-14-8) (1985); [Frenzel](#page-14-9) et al. [\(1988\)](#page-14-9); [Medeiros](#page-15-1) et al. [\(1991\)](#page-15-1); [Oron and Mandelberg](#page-15-9) [\(1985\)](#page-15-9); [Schaper](#page-15-6) et al. [\(1985\)](#page-15-6); [Skepper](#page-15-7) [and Navaratnam](#page-15-7) [\(1995\)](#page-15-7)

<span id="page-9-5"></span> $e$ [Scheffler](#page-15-10) [\(1999\)](#page-15-10)

<span id="page-9-6"></span> ${}^f$ Hom *[et al.](#page-14-11)* [\(2010\)](#page-14-11) and [Chen](#page-14-0) *et al.* [\(2009\)](#page-14-0) respectively

## 3. Results and Discussion

## <span id="page-9-0"></span>3.1. Size data

The average statistics for cell and organelle sizes are shown in Table [1,](#page-9-7) together with analogous results described in the literature. In general the values we obtained were comparable to previously recorded values. Values in the literature vary considerably between studies, and this variatiation probably accounts for the minor discrepencies. We took this to mean that we were correctly identifying organelle boundaries, so our centroid data could be considered reasonably accurate. When comparing individual organelle sizes from all the cells, there was extremely strong evidence to suggest that myofibrils had larger areas and diameters than mitochondria. The myofibrils were wider on average by 0.35-0.42 µm and larger by 0.16-0.20  $\mu$ m<sup>2</sup> ( $p \approx 0$ ) in both cases). There was also extremely strong evidence that the median diameter varies ( $p \approx 0$  for both myofibrils and mitochondria).

#### 3.2. Centroid patterns

#### <span id="page-10-0"></span>3.2.1. Organelle pattern characteristics

The fitted intensity models were able to detect the mitochondrion cluster without manual intervention. The presence of a cluster means that a higher order polynomial (cubic or quartic) has a lower AIC value than the homogeneous intensity model. For all of the myofibril and mitochondrion patterns except one, the homogeneous model had a lower AIC value than the cubic and quartic models (for example Figure [7\)](#page-18-0), indicating that the homogeneous model may be sufficient to describe the distribution of centroids within the cell.

However one cell had a large clump of mitochondria - similar to the clusters shown to form at the nuclear poles [\(Scheuermann, 1993;](#page-15-11) [Hom and Sheu,](#page-14-12) [2009\)](#page-14-12). For this cell's mitochondrion centroid pattern the cubic model had a lower AIC value (AIC = 60.9) than the homogeneous model (AIC = 68.2), indicating that a higher-order polynomial model is more appropriate than a homogeneous model.

The G-function and PCF showed similar interaction between myofibrils and mitochondria in all the cells (Figure [9\)](#page-11-0). All of the patterns display evidence of a hardcore process (no points within a certain  $r_{\min}$  of each other), and in general there are more myofibril-mitochondrion pairs (green) close together than there are myofibril-myofibril pairs (red) or mitochondrionmitochondrion pairs (blue). This is evident in Figure [9,](#page-11-0) where the green lines lie above the red and blue lines at around  $r \leq 0.5$ . G-function and PCF.

Monte Carlo tests for each pattern indicated that the Poisson model should be rejected, as the observed curves lay below the lower envelope.

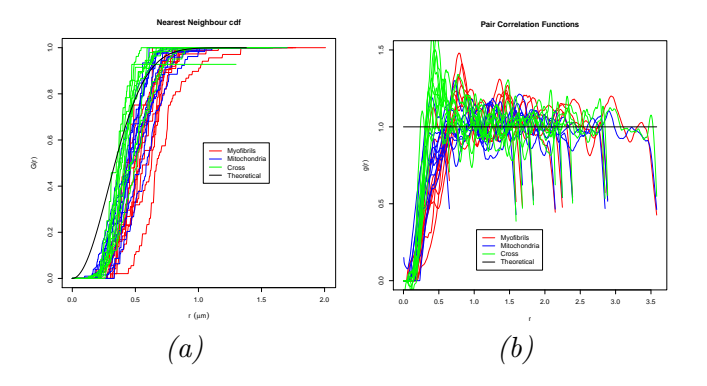

<span id="page-11-0"></span>Figure 9: Interaction statistics for all the centroid patterns; (a) the nearest neighbour distance cumulative distribution function (G-function) and (b) the pair correlation function (PCF). Red = distances between myofibrils. Blue = distances between mitochondria. Red  $=$  distances from myofibrils to mitochondria  $(cross function).$  Black = theoretical curves for a Poisson process (no interaction):  $G(r) = 1 - e^{-\lambda \pi r^2}$  and  $g(r) = 1$ 

#### 3.2.2. Model results

When the fitted **thinned Poisson** models were simulated and compared to the orginal data, it became evident that there was a region of repusion beyond the hardcore radius.

Figure [10b](#page-19-0) shows one simulation of the thinned Poisson model fitted to Figure [10a.](#page-19-1) The Monte Carlo test (Figure [10c\)](#page-19-2) shows that the observed curve lies below the lower simulation envelope around  $r = 0.5$ , so the thinned Poisson model was rejected and a region of interaction beyond the hardcore radius was introduced with the Strauss-hardcore model. Similar results were obtained for each of they myofibril and mitochondrion patterns. This further repulsion could be due to the fact that the organelles are different sizes. The observed hardcore characteristics are due the fact that the organelles have finite radii, so the minimum distance would be connected to the size of the smallest organelles. However there were also many larger organelles, whose centroids would be unable lie within  $r_{\min}$  of each other, contributing to an observed region of 'repulsion' outside the hardcore radius.

The Strauss-hardcore model was able to reproduce the characteristics seen in the centroid pattern (Figure [10e\)](#page-19-3). A visual comparison of the simulated patterns (Figures [10b](#page-19-0) and [10d\)](#page-19-4) illustrates how the Strauss-hardcore model produces more regular patterns than the thinned Poisson model –

similar to the original pattern, which is quite regular (Figure [10a\)](#page-19-1).

Strauss radii were fitted for both myofibrils and mitochondria as singletype patterns, as outlined in Section [2.2.3.](#page-7-0) The mean Strauss radius for myofibril centroids was  $0.55 \mu m$  (SD = 0.10  $\mu m$ ) and for mitochondrion centroids it was  $0.48 \mu m$  (SD = 0.13  $\mu$ m). There was weak evidence to suggest that the fitted Strauss radius for myofibrils is greater than the mitochondrion Strauss radius for the same cell  $(p = 0.0715)$ , with an average difference of up to 0.15 µm. It was thought that this could be due to the fact that myofibrils are larger on average than mitochondria, so their centroids cannot come so close to each other. There did not seem to be any clear link between the optimal Strauss radius and the organelle size or minimum distance between centroids.

For the multi-Strauss-hardcore model, three Strauss radii were needed:  $S_{\text{mvo-mvo}}$ ,  $S_{\text{mit-mit}}$  and  $S_{\text{mvo-mit}}$ . Initially  $S_{\text{mvo-mvo}}$  and  $S_{\text{mit-mit}}$  were taken to be the same as the optimal values for the single-type patterns, however when these values were used to optimise for  $S_{\text{myo-mit}}$ , no value could be found that resulted in an acceptable model – that is, one for which the myofibril, mitochondrion and cross G-function and PCF simulation envelopes each fully enclosed the corresponding observed function. This meant that the three Strauss radii had to be optimised simultaneously  $-$  a computationally expensive process.

As a preliminary exercise, the simultaneous optimisation was carried out for only one cell, to determine whether it could yield the desired results. Acceptable (although not yet optimal) values were found for this cell, and Monte Carlo tests from the resulting model are shown in Figure [11.](#page-20-0) The Strauss radii for this model were: between myofibrils,  $S_{\rm myo\text{-}myo}=0.61$  µm, between mitochondria,  $S_{\text{mit-mit}} = 0.65 \text{ µm}$  and between the two types,  $S_{\text{myo-mit}} = 0.48 \text{ µm}$ .

The myofibril Strauss interaction radius was the same as the optimal Strauss radius found for the myofibril-only Strauss-Hardcore model (0.61 µm), but the mitochondrion Strauss interaction radius was greater than the mitochondriononly value  $(0.55 \text{ }\mu\text{m})$ .

It is also interesting to note that the radius of repulsion is smaller between organelles of different types (0.48 µm) than it is between organelles of the same type  $(0.61 \mu m$  and  $(0.65 \mu m)$ , meaning myofibrils are more likely to have mitochondria close to them than myofibrils (and vice versa). This indicates that the Strauss interaction radius may not be simply due to organelle size, but rather due to the fact that myofibrils and mitochondria tend to alternate within the cell. This regularity can be confirmed by visually examining the

cell images.

#### 4. Conclusions and Future Work

Electron micrographs were obtained of rat ventricular myocytes in cross section, and used to obtain the positions of each myofibril and mitochondrion centroid. Spatial point pattern statistics were used to analyse the arrangement of the organelles and several spatial point pattern models were investigated.

It was determined that orgnelle centroid patterns can be was approximately homogeneous, except for one cell which had one large clump of mitochondria.

Single and cross G-function and PCF are were used to characterise the interaction between organelle centroids – both interactions between organelles of the same type, and organelles of different types. These statistics showed that organelle patterns can be modelled as hardcore process. Simulations of simple hardcore models also indicated a region further repulsion beyond the hardcore radius. Multi-Strauss-hardcore Gibbs models were able to capture the characteristics of the arrangements observed in the cell images.

Organelles of different types tended to be found closer together than organelles of the same type – perhaps due to the alternating pattern observable in the images. Mitochondria tend to be closer together than myofibrils.

In order to make statistical inferences about the cardiac cell structure, the analysis outlined here must performed on a larger sample of cells. Similar studies could be carried out on the arrangement of myofibrils and mitochondria in diseased cells, providing the basis for a quantitative analysis of pathological cell structure.

A complete, three-dimensional cell model must include myofibril and mitochondrion shape information, and also structural information in the longitudinal direction. Once the three-dimensional arrangement and structure of myofibrils and mitochondria has been established, the arrangement of other organelles involved in excitation-contraction coupling (such as the TATS and SR) can be modelled around them to create a complete structural model of the cardiac myocyte. This can then be used as a realistic spatial domain, over which mathematical models of cardiac cell function can be solved. Such computational models could be used to quantify the effect that pathological cell structure has on cell function, offering fresh insight into the mechanisms of heart disease, potentially providing targets for treatment.

#### References

- <span id="page-14-6"></span>Anversa, P., Loud, A., Levicky, V., and Guideri, G. (1985). Left ventricular failure induced by myocardial infarction. I. Myocyte hypertrophy. American Journal of Physiology-Heart and Circulatory Physiology, 248(6):p. H876.
- <span id="page-14-5"></span>Baddeley, A., and Turner, R. (2005). Spatstat: an R package for analyzing spatial point patterns. Journal of Statistical Software, 12(6):pp. 1–42.
- <span id="page-14-3"></span>Baddeley, A. (2008). Analysing spatial point patterns in R; Spatstat Workshop Notes. URL [http://www.spatstat.org/spatstat/.](http://www.spatstat.org/spatstat/)
- <span id="page-14-7"></span>Barth, E., Stämmler, G., Speiser, B., and Schaper, J. (1992). Ultrastructural quantitation of mitochondria and myofilaments in cardiac muscle from 10 different animal species including man. Journal of molecular and cellular cardiology, 24(7):p. 669.
- <span id="page-14-0"></span>Chen, L., Gong, Q., Stice, J., and Knowlton, A. (2009). Mitochondrial OPA1, apoptosis, and heart failure. Cardiovascular research, 84(1):p. 91.
- <span id="page-14-8"></span>Crisman, R., and Tomanek, R. (1985). Exercise training modifies myocardial mitochondria and myofibril growth in spontaneously hypertensive rats. American Journal of Physiology- Heart and Circulatory Physiology, 248(1):p. H8.
- <span id="page-14-4"></span>Eckel, S. (2008). Statistical Analysis of Spatial Point Patterns. Ph.D. thesis, Ulm Univeristy.
- <span id="page-14-9"></span>Frenzel, H., Schwartzkopff, B., H $\tilde{A}$ ¶ltermann, W., Schn $\tilde{A}$ <sub>4</sub>rch, H., Novi, A., and Hort, W. (1988). Regression of cardiac hypertrophy: Morphometric and biochemical studies in rat heart after swimming training. Journal of Molecular and Cellular Cardiology,  $20(8)$ :pp. 737 – 751.
- <span id="page-14-10"></span>Hansen-Smith, F., Van Horn, D., and Maksud, M. (1978). Cellular response of rat quadriceps muscle to chronic dietary restrictions. Journal of Nutrition, 108(2):p. 248.
- <span id="page-14-12"></span>Hom, J., and Sheu, S.S. (2009). Morphological dynamics of mitochondria – a special emphasis on cardiac muscle cells. Journal of Molecular and Cellular Cardiology, 46(6):pp. 811 – 820.
- <span id="page-14-11"></span>Hom, J., Yu, T., Yoon, Y., Porter, G., and Sheu, S.S. (2010). Regulation of mitochondrial fission by intracellular ca $2+i$  in rat ventricular myocytes. Biochimica et Biophysica Acta (BBA) - Bioenergetics, 1797(6-7):pp. 913 – 921. 16th European Bioenergetics Conference 2010.
- <span id="page-14-1"></span>Hunter, P., Pullan, A., and Smaill, B. (2003). Modelling Total Heart Function. Annual review of biomedical engineering, 5(1).
- <span id="page-14-2"></span>Illian, J., Penttinen, A., Stoyan, H., and Stoyan, D. (2008). Statistical analysis and modelling of spatial point patterns. Wiley, Chichester.
- <span id="page-15-2"></span>Kanzaki, Y., Terasaki, F., Okabe, M., Otsuka, K., Katashima, T., Fujita, S., Ito, T., and Kitaura, Y. (2010). Giant mitochondria in the myocardium of a patient with mitochondrial cardiomyopathy: Transmission and 3-dimensional scanning electron microscopy. Circulation, 121(6):pp. 831–832.
- <span id="page-15-8"></span>Linke, W.A., Popov, V.I., and Pollack, G.H. (1994). Passive and active tension in single cardiac myofibrils. Biophysical journal, 67(2):pp. 782–792.
- <span id="page-15-5"></span>Louch, W., Mørk, H., Sexton, J., Strømme, T., Laake, P., Sjaastad, I., and Sejersted, O. (2006). T-tubule disorganization and reduced synchrony of  $Ca2+$  release in murine cardiomyocytes following myocardial infarction. The Journal of Physiology,  $574(2)$ :pp. 519–533.
- <span id="page-15-1"></span>Medeiros, D., Bagby, D., Ovecka, G., and McCormick, R. (1991). Myofibrillar, mitochondrial and valvular morphological alterations in cardiac hypertrophy among copperdeficient rats. Journal of Nutrition,  $121(6)$ : p. 815.
- <span id="page-15-9"></span>Oron, U., and Mandelberg, M. (1985). Comparative morphometry of the mitochondria and activity of some enzymes in the myocardium of small mammals. Journal of Molecular and Cellular Cardiology,  $17(6)$ :pp.  $627 - 632$ .
- <span id="page-15-4"></span>Quinn, F., Currie, S., Duncan, A., Miller, S., Sayeed, R., Cobbe, S., and Smith, G. (2003). Myocardial infarction causes increased expression but decreased activity of the myocardial  $Na + -Ca2 + exchange$  in the rabbit. The Journal of physiology, 553(1):pp. 229–242.
- <span id="page-15-3"></span>Saito, K., Nishi, S., Kashima, T., and Tanaka, H. (1984). Histologic and ultrastructural studies on the myocardium in spontaneously diabetic kk mice: A new animal model of *cardiomyopathy.* The American Journal of Cardiology,  $53(2)$ :pp.  $320 - 323$ .
- <span id="page-15-0"></span>Schaper, J., Froede, R., Hein, S., Buck, A., Hashizume, H., Speiser, B., Friedl, A., and Bleese, N. (1991). Impairment of the myocardial ultrastructure and changes of the cytoskeleton in dilated cardiomyopathy. Circulation,  $83(2)$ :pp. 504–514.
- <span id="page-15-6"></span>Schaper, J., Meiser, E., and Stammler, G. (1985). Ultrastructural morphometric analysis of myocardium from dogs, rats, hamsters, mice, and from human hearts. Circulation research, 56(3):p. 377.
- <span id="page-15-10"></span>Scheffler, I. (1999). Mitochondria. John Wiley and Sons.
- <span id="page-15-11"></span>Scheuermann, D.W. (1993). The ultrastructure of cardiac muscle in health and disease. Micron, 24:p. 47.
- <span id="page-15-7"></span>Skepper, J., and Navaratnam, V. (1995). Ultrastructural features of left ventricular myocytes in active and torpid hamsters compared with rats: a morphometric study. Journal of anatomy, 186(Pt 3):p. 585.

<span id="page-16-0"></span>Stehle, R., Kr $\tilde{A}^{\text{1}}_{\text{4}}$ ger, M., and Pfitzer, G. (2002). Force kinetics and individual sarcomere dynamics in cardiac myofibrils after rapid ca $2+$  changes. Biophysical Journal, 83(4):pp.  $2152$  –  $2161.$ 

<span id="page-17-1"></span>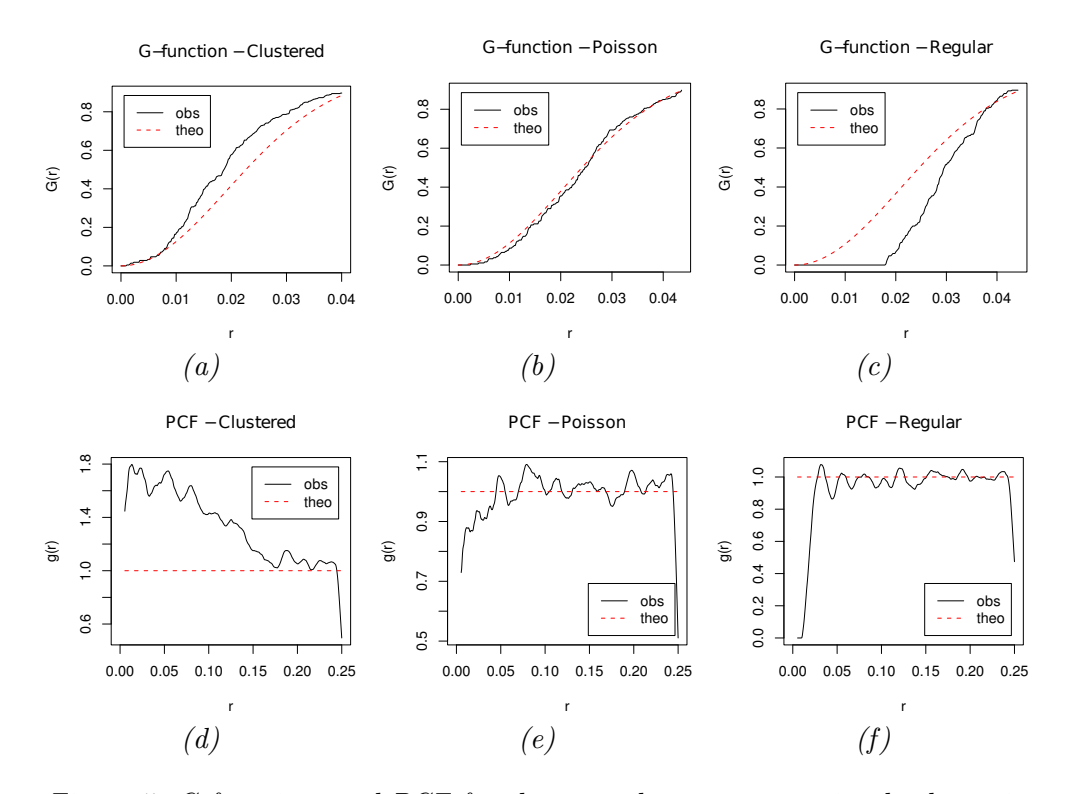

<span id="page-17-0"></span>Figure 5: G-function and PCF for the example patterns previously shown in Figures [3a,](#page-5-2) [3c](#page-5-3) and [3b,](#page-5-4) showing respectively (a)  $\mathcal{B}$  (d) clustering (obs above theo), (b)  $\mathcal{B}$  (e) no interaction (obs close to theo) and (c)  $\mathcal{B}$  (f) regularity (obs = 0 until  $r \approx 0.18$ , so no points lie within that distance of each other). The curve 'obs' is the observed function for the pattern, and the dotted line 'theo' is the theoretical Poisson curve (for the G-function,  $G_{theo}(r) = 1 - e^{-\lambda \pi r^2}$  and for the *PCF*,  $g_{theo}(r) = 1$ .

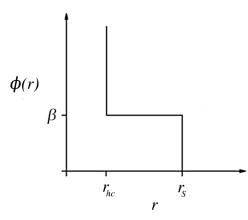

<span id="page-17-2"></span>Figure 6: Pair potential function for a Strauss-hardcore model.

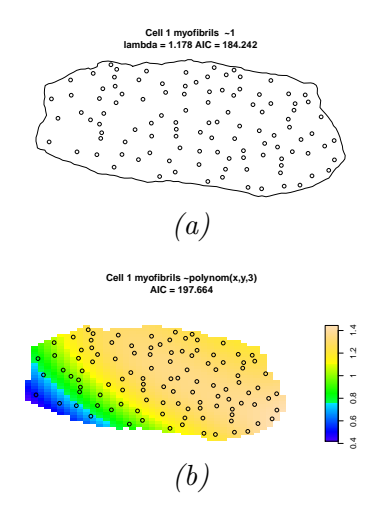

<span id="page-18-0"></span>Figure 7: Intensity models for a homogeneous myofibril pattern, with the corresponding AIC values; (a) homogeneous intensity (lowest AIC value) and (b) 3rd order polynomial.

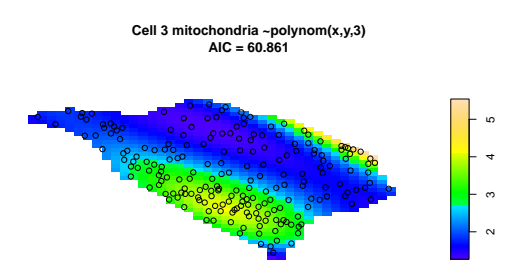

Figure 8: Mitochondrion pattern for which the cubic model (shown) had the lowest AIC value.

<span id="page-19-2"></span><span id="page-19-1"></span><span id="page-19-0"></span>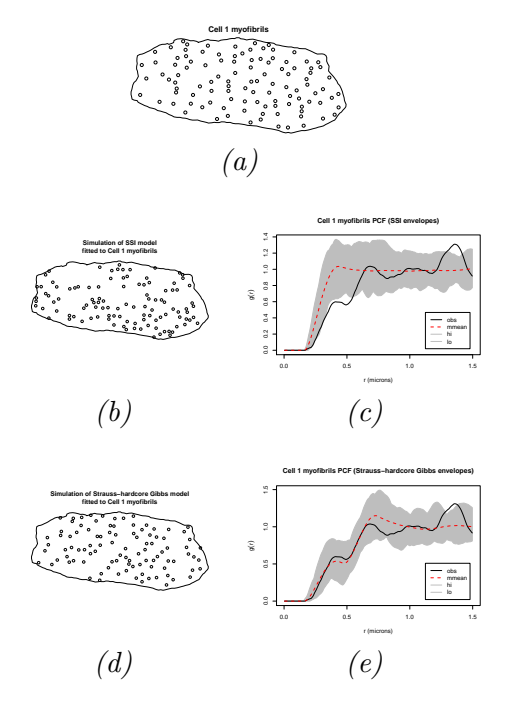

<span id="page-19-4"></span><span id="page-19-3"></span>Figure 10: Representative results for interaction models fitted to the myofibrils of one cell: (a) original centroid pattern, (b) a simulation of a thinned Poisson model, (c) Monte Carlo test for that model, (d) a simulation of the Strauss-hardcore Gibbs model and (e) Monte Carlo test for that model. In (c) and (e), 'obs' = PCF for the observed centroid pattern (Figure [10a\)](#page-19-1), 'mmean' = mean curve from the 99 model simulations. 'hi' and 'lo' =upper and lower boundaries of the simulation envelopes.

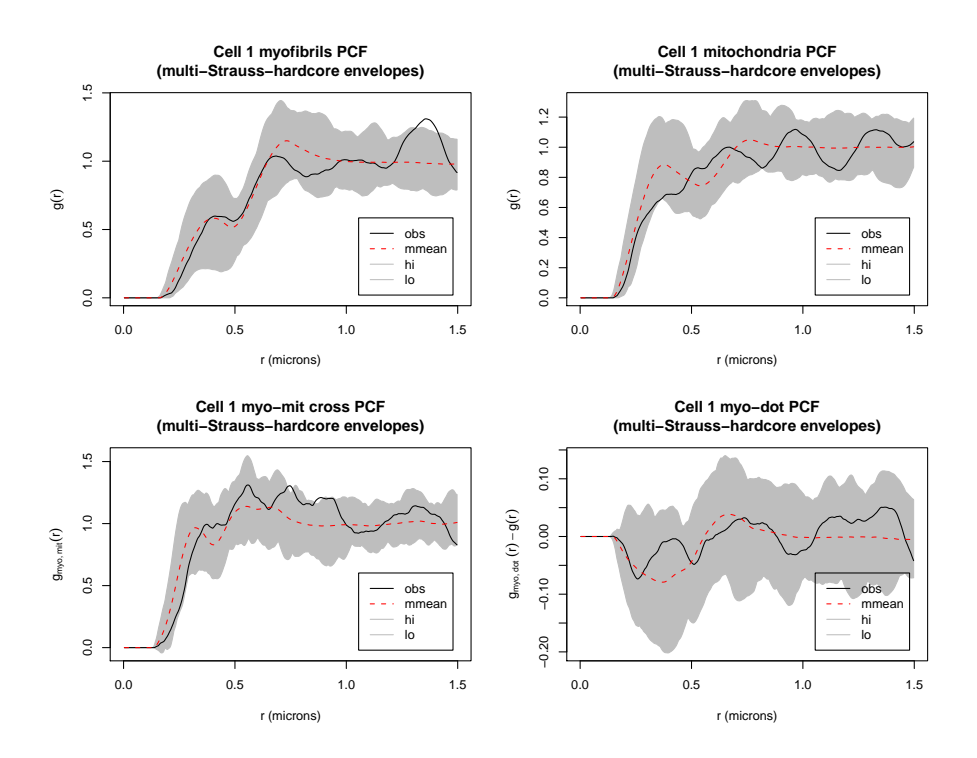

<span id="page-20-0"></span>Figure 11: Myofibril and mitochondrion PCFs with Monte Carlo envelopes calculated from 99 simulations of the multi-Strauss-hardcore model fitted to Cell 1. From left to right, top to bottom:  $g_{myo}(r)$ ,  $g_{mit}(r)$ ,  $g_{myo,mit}(r)$ , and  $g_{myo,\bullet}(r) - g(r)$ . The curve 'obs' is the observed PCF, calculated from the Cell 1 organelle data, and 'mmean' is the mean curve from the 99 simulations of the multi-Strauss-hardcore model. 'hi' and 'lo' refer to the upper and lower boundaries of the model simulation envelopes.